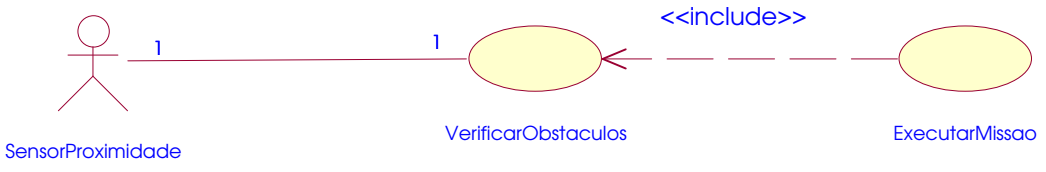

(from Atores)